## **Manual para re�ros de Ahorros de Asociados FELAFRANCOL**

## **www.felafrancol.com**

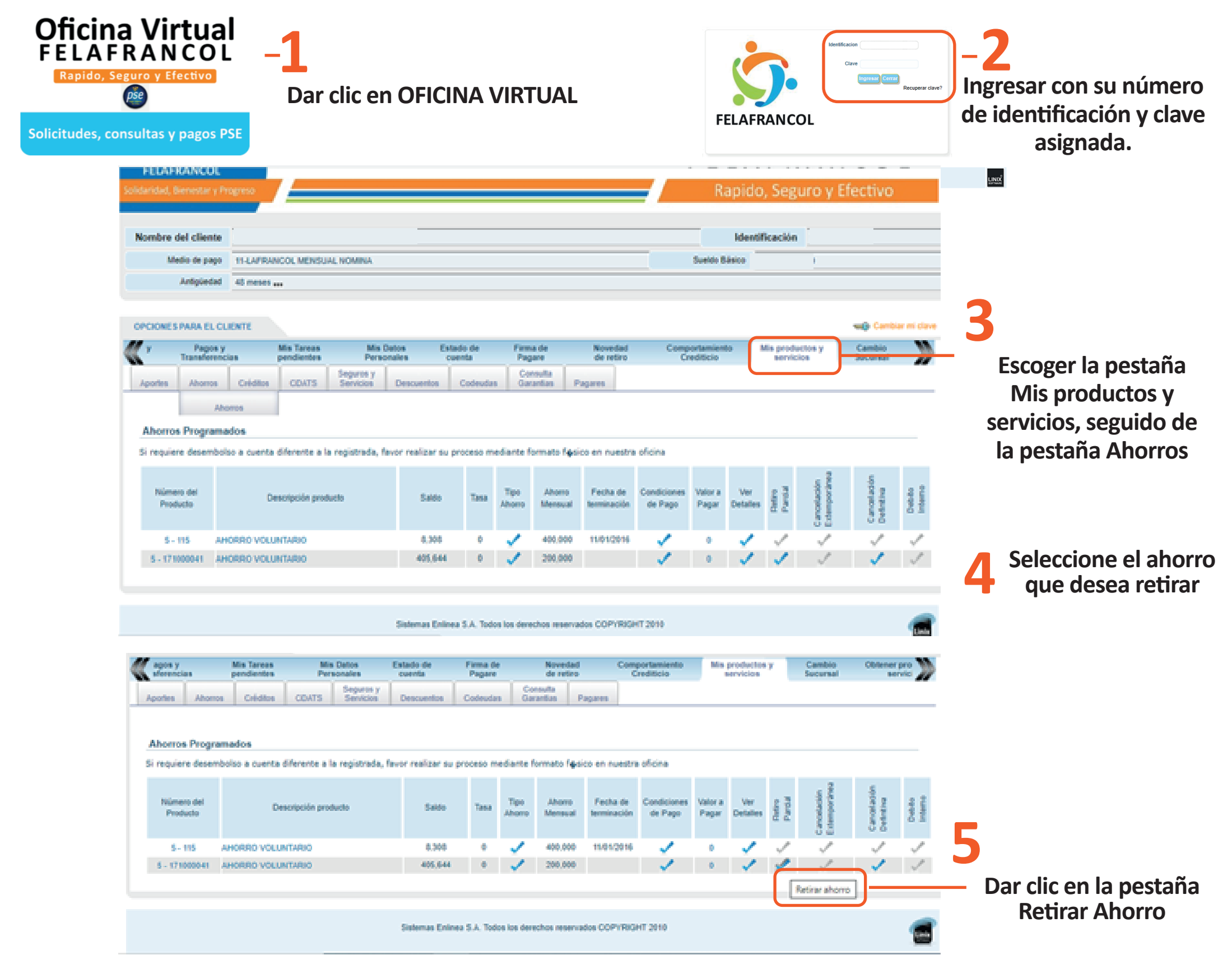

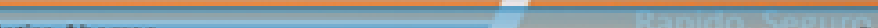

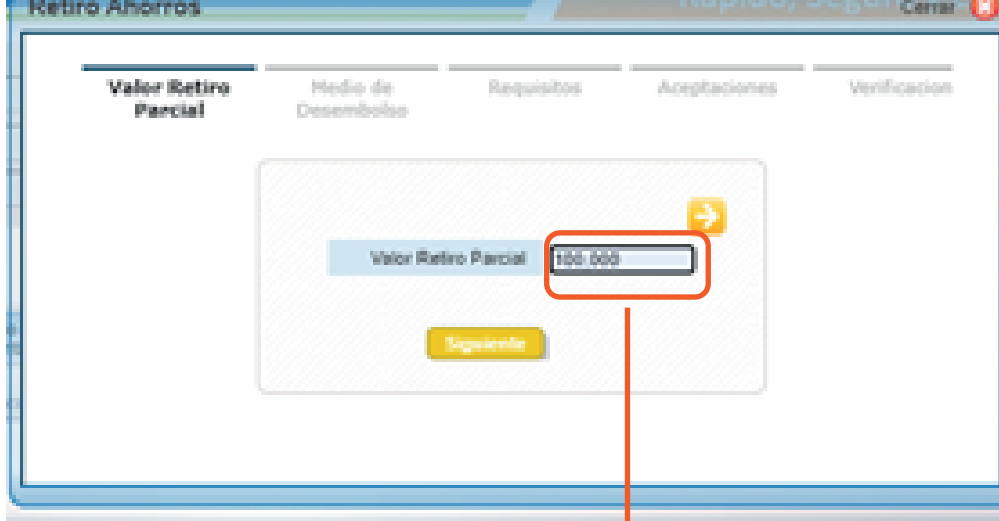

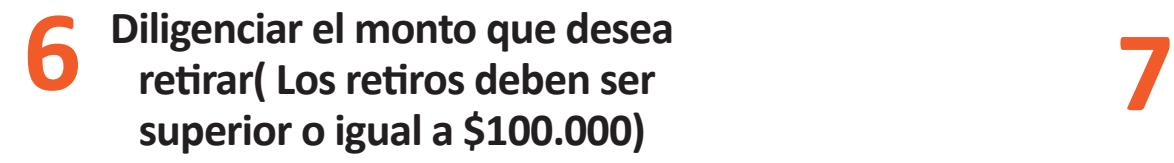

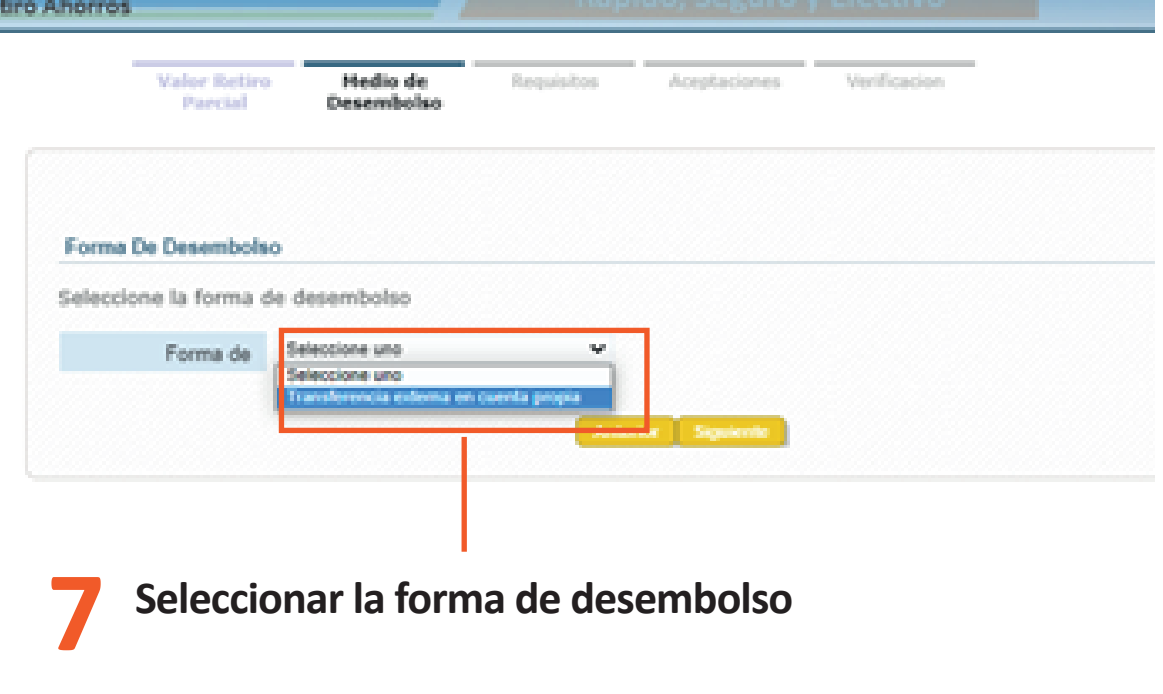

**Para verificar que el proceso ha sido exitoso debe aparecer el siguiente mensaje:**

**Solicitud Enviada Correctamente Con el Código # # # #**

## **A tener en cuenta durante su solicitud**

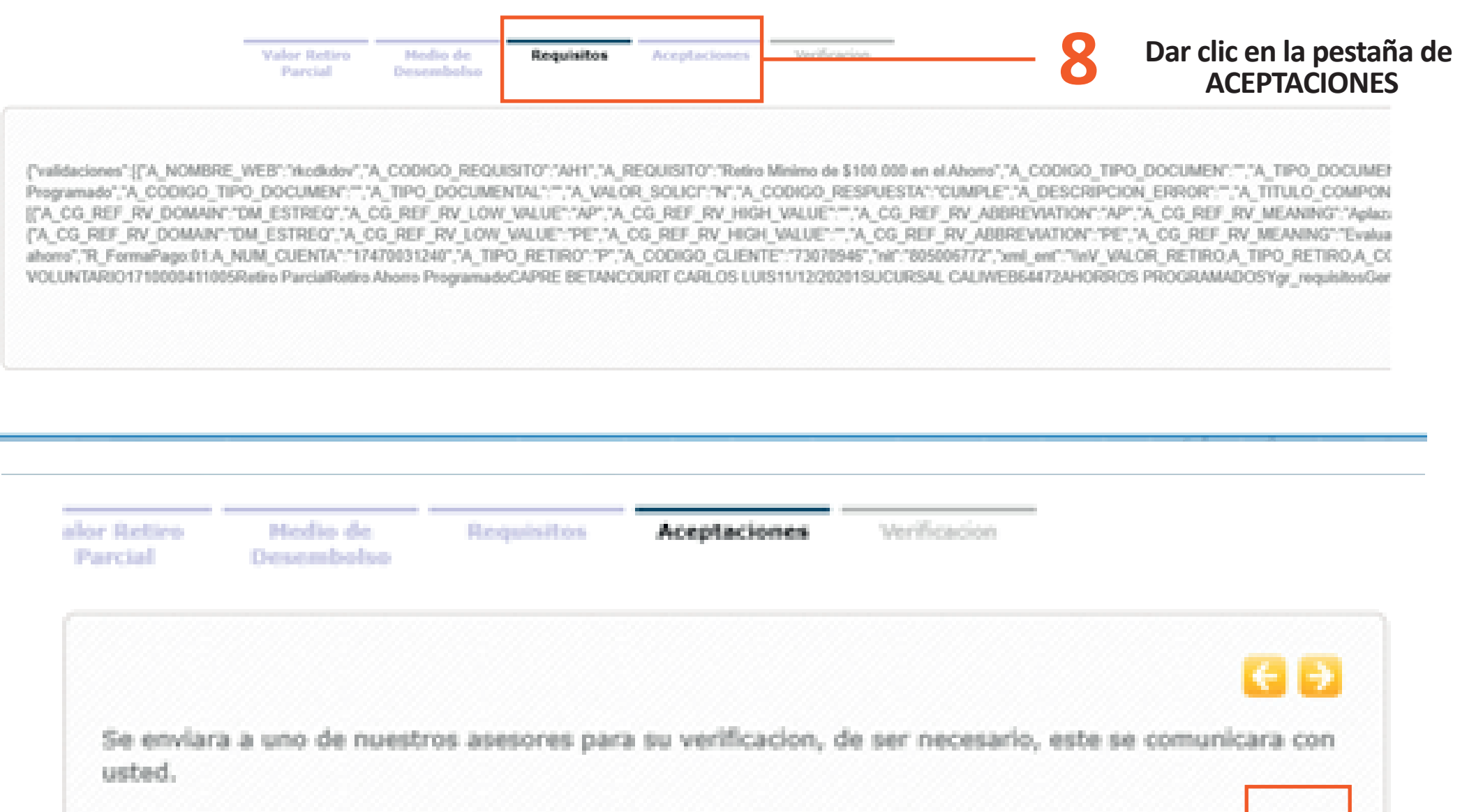

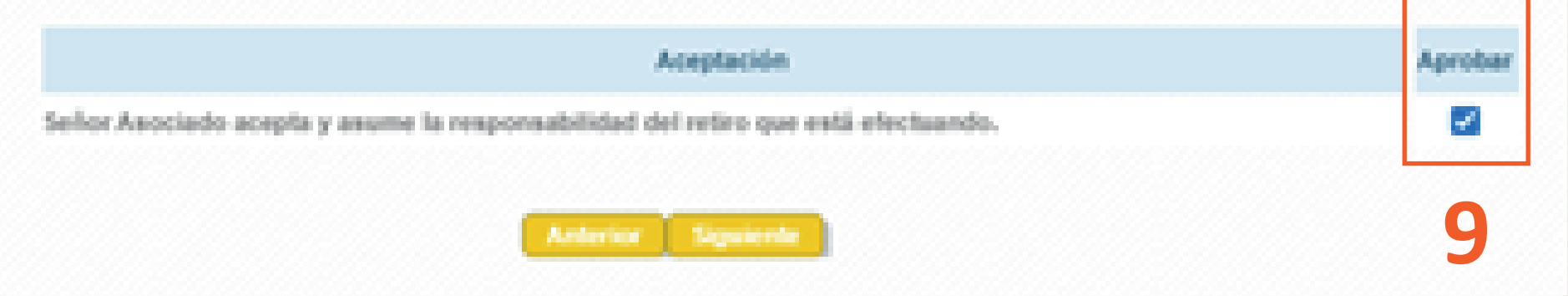

## **Aprobar la solicitud**

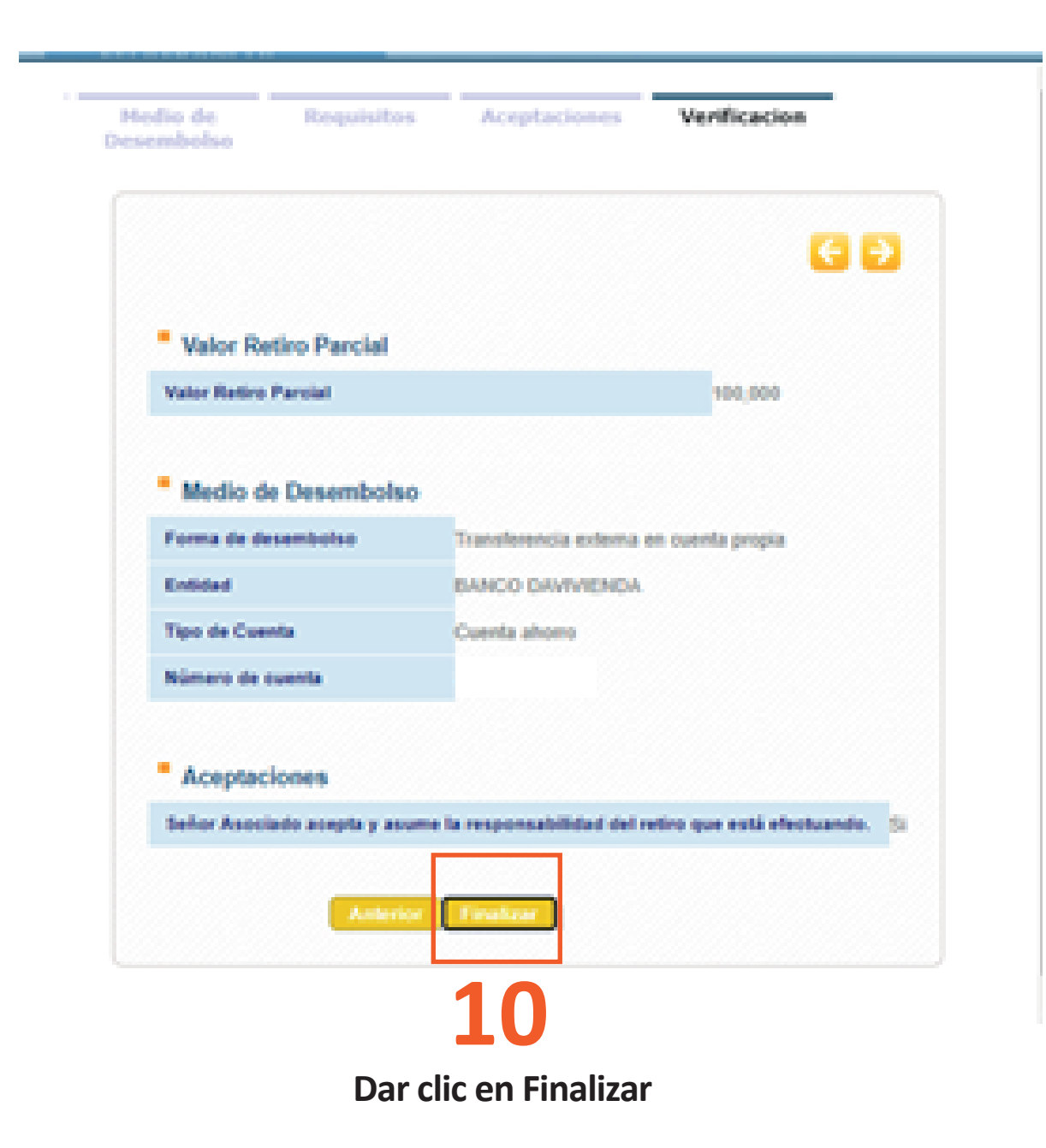